## VF100 様式(変更内容) <sup>r</sup>21→r22

2023.8.4 VLAC 認定業務部

■ (r21→) R22の主な変更点です。

①入力説明sht:注釈を追記。うち、1件のみ転記します。

・サーベイランスVF100の試験規格入力shtの"最新"列はサーベイランス申請時点を記 入する。旧版から最新版へUPしたい場合は拡大申請をご検討下さい。

②添付資料sht:資料⑬の呼称を「内部校正に関する記録」に替えました。

③基本情報入力sht:VLAC記入欄の「内部校正」を「S追加口数」に替えました。

- ④試験区分入力sht:「近接電磁界イミュニティ試験(車載)」を追加。
- ⑤試験規格入力sht:申請規格の版/発行年をr19(2021.2.15)から記述開始してから2.5 年が経過したことに伴い、 注釈から"前回更新時がr18"に対する暫定処置を消去した

## ● 入力説明sht

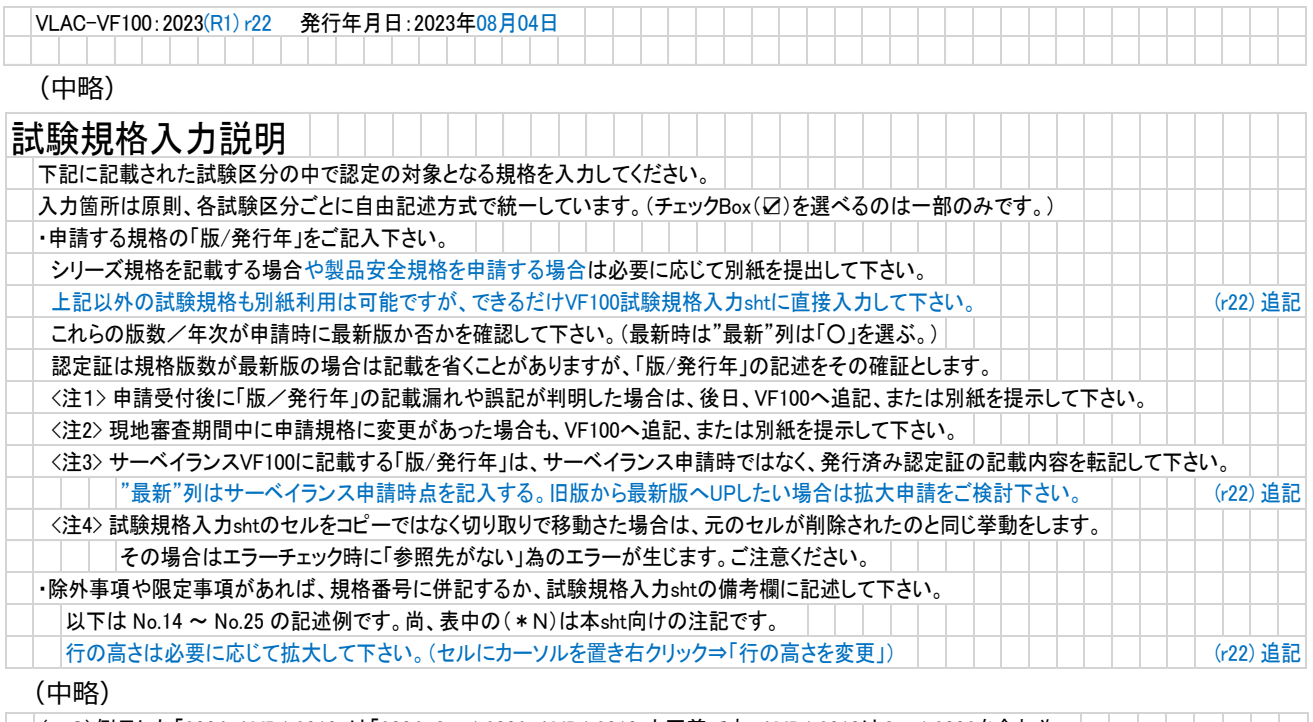

(\*6)例示した「2004+AMD1:2010」は「2004+Cor.1:2006+AMD1:2010」と同義です。AMD1:2010はCor.1:2006を含む為。 |「IEC 61000-4-4:2004+A1:2010」は、2004、2004+A1:2010の両方を認定範囲に含みます。| | | | | | | | | | | | | (r22) 追記

● 添付資料sht

内部校正項目確認シート(VLAC-VF150)を追加しました。

(Before)

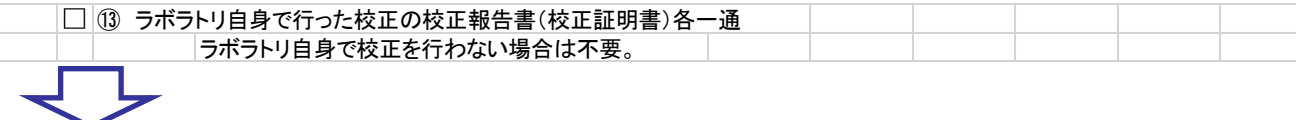

(After)

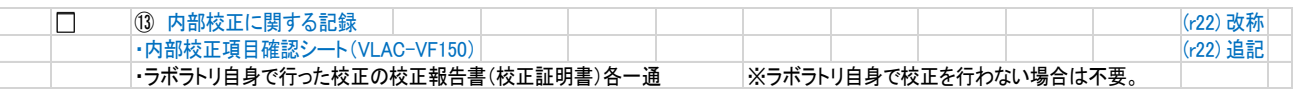

## ● 基本情報入力sht

VLAC記入欄の「S(サーベイランス)追加口数」はサーベイランス審査料金の算出に使 います。(VF130-2023(R1)を参照。)

サーベイランス審査料金はFY2024から一律料金を止め、試験区分の分量を反映致します。

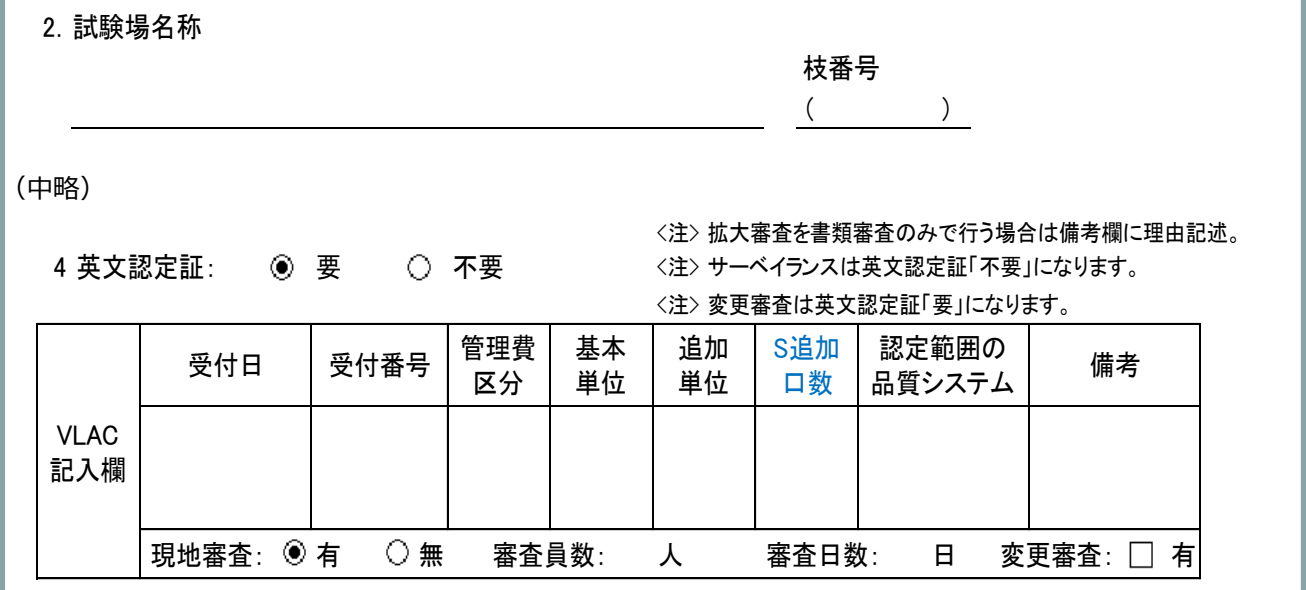

● 試験区分入力sht

「近接電磁界イミュニティ試験(車載)」を65行目に追加。

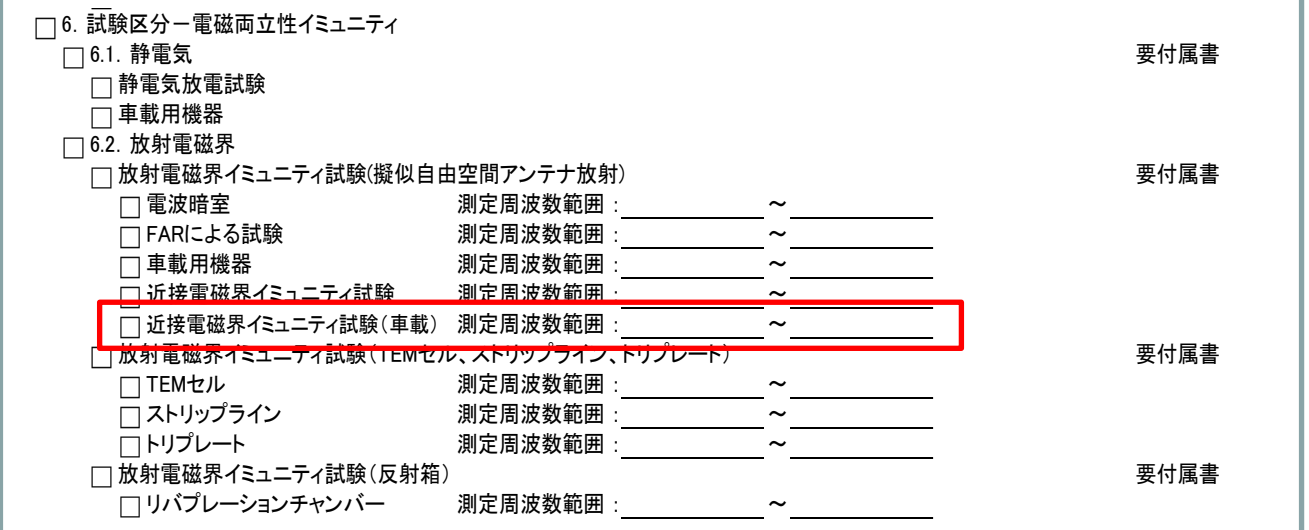

● 試験規格入力sht

注釈から"前回更新時がr18"に対する暫定処置を消去した。代わりに、A列の「○/●」 選択と、サーベイランス申請時の"最新"列について、注釈を追記した。

## 複数の試験場がある場合はこのファイルを試験場毎に作成してください。

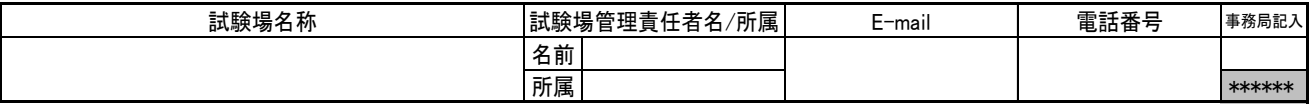

↓認定更新時:試験規格を現状のままで継続する場合は「○」を、それ以外(拡大/縮小、版数Up/Down)は「●」を選択する (\*1)。 ↓認定拡大時:拡大対象規格の記述のみでよい。試験区分が同じなら「〇」を、追加時は「●」を選択。試験規格追加(版数UPを含む)は「●」を選択。 ↓サーベイランス:「〇」を記入。"版/発行年"は現認定証の内容を転記する。"最新"列はサーベイランス申請時点を記入する。

14.試験規格-電磁両立性エミッション (\*1) 記号「○」「●」の削除は、DEL、Backspaceで実施してください。

試験規格を下記記述欄にご記入ください。 まんにゅう しょうしん しゅう (\*2) 当該セルを右クリックして、適宜「行の高さを変更」して下さい。

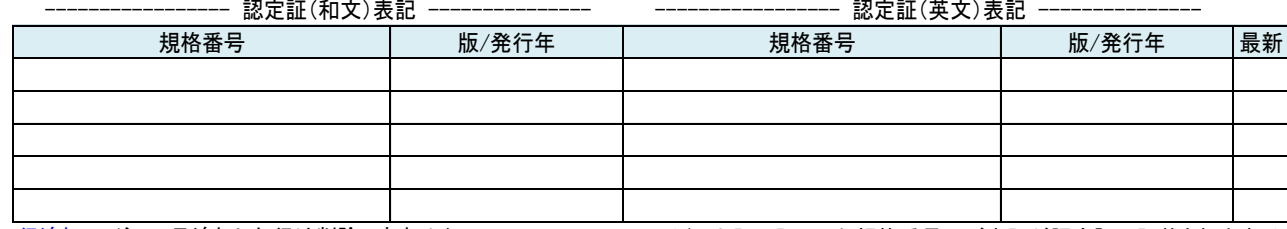

行追加 <注>一旦追加した行は削除できません。 (注:上記に記入した規格番号及び表記が認定証に記載されます。)